## **Download Photoshop 2021 (Version 22.4.2) Full Product Key For PC 2023**

Installing Adobe Photoshop and then cracking it is easy and simple. The first step is to download and install the Adobe Photoshop software on your computer. Then, you need to locate the installation.exe file and run it. Once the installation is complete, you need to locate the patch file and copy it to your computer. The patch file is usually available online, and it is used to unlock the full version of the software. Once the patch file is copied, you need to run it and then follow the instructions on the screen. When the patching process is complete, you will have a fully functional version of Adobe Photoshop on your computer. To make sure that the software is running properly, you should check the version number to ensure that the crack was successful. And that's it - you have now successfully installed and cracked Adobe Photoshop!

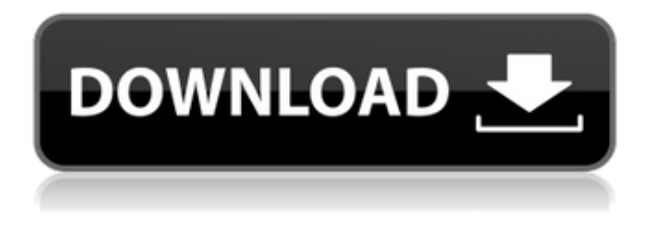

AI/AI++ is the AI acronym for an automatic Photo Orientation tool, Automatic Memories, and Fine Zoom for Retouching while in Photoshop Elements. In short, these features save some time. You don't necessarily want to use the AI features, but they can be helpful. They don't always go as smoothly as one would expect and still frequently produce results that aren't quite right. However, that doesn't excuse you from exercising some caution. My advice is to only invoke the Photo Orientation tool when you are working on a new image and know exactly how it should look. Then, you can save time, because you don't have to worry about a previous image with different tones and lighting being affected.  $AI++$  is a two-step process, with Step 1 saving the image and then Step 2 correcting it. Here is how Type: Type first determines the area where the image content

should reside. It makes use of your existing content so you don't have to re-enter the same data into the various tools. If Type doesn't find what you want, it will also automatically create new data to match the layout of what you've selected. You can also specify where you want to introduce new data. In my experience, when looking at images with contents that vary slightly from each other, this works great. It can be a little easier to correct what Type creates, though. AI++ includes a Wow Filter for those "wow" moments, such as when your spouse or kid jumps out of the frame and says "OMG!" with glee as you click. AI++ also includes the automatic Right tab for images with emulsion that's shifted to the right. However, if you don't want to use the shift features, you can also manually balance the image by using the Scan & Fix tool. AI++ has also been improved to make it better at its job. There are new Face and Auto options to help select on what to do when working on people (and even dogs or cats).

## **Photoshop 2021 (Version 22.4.2) Download free Torrent (Activation Code) Full Product Key Windows 10-11 {{ latest updaTe }} 2023**

Over the last three years, Chrome has been working to empower web applications that want to push the boundaries of what's possible in the browser. One such web application has been Photoshop. The idea of running software as complex as Photoshop directly in the browser would have been hard to imagine just a few years ago. However, by using various new web technologies, Adobe has now brought a public beta of Photoshop to the web. (If you prefer watching over reading, this article is also available as a video.) The data value of the shape layers in Photoshop may be limited, but the capabilities of the feature go a step further than what we assume about it. In the traditional marquee selection tools, the selection is limited to the raster process, and in many cases, the output will result in the sharp pixilated edges, which are never good looking. But the shape layers can act as an individual object within the document with its attribute to maintain the finest quality. Adobe Photoshop is available for Windows and Mac operating systems. The software requires a minimum of 64MB video memory, 500MB free disk space, and internet access to download Adobe Creative Cloud if you don't already have it installed on your machine. Adobe Photoshop also works best when using an Intel Core Duo or better CPU with at least 512Mb RAM (or higher) Photoshop can be purchased or downloaded in one of three ways: If you have bought a new computer recently, make sure to do some updates. Updating your Internet Explorer, Flash Player web browsers is a good idea. If you cannot do so, you are able to download Adobe Flash Player from Adobe directly. You will also want to check your antivirus software to make sure you have the latest updates installed as well. e3d0a04c9c

## **Photoshop 2021 (Version 22.4.2) With Activation Code For PC {{ lAtest release }} 2023**

The new AI-powered Magic Wand works like the hand-holding eyes of an artist. It's light and intuitive, enabling you to select areas with one click of the mouse without having to accurately position your mouse inside the area you want selected. Here you'll find everything you need to succeed with Photoshop, including tutorials to get you started, in-depth overviews of all the features and feature differences, and one-on-one help from Photoshop experts via online communities. From *Business Week* in October 2017: "Caching artifacts may occur with the new features of Photoshop CS6, a photo editor scanning facial features doesn't seem to improve image quality, and duplicating your choice of image in a separate background may help you break a digital curse." *Adobe Photoshop CS6 features a new adaptive object caching algorithm that makes pixels, image edges, and object sizes on a layer synchronously adapt to the size of the layer.* The new algorithm may make toolbars, rulers, pencils, and other UI elements on a layer smaller as needed, according to research conducted by Adobe. This new algorithm can cause users to see pixelation in a UI element, such as the pencil or text tool. Photoshop 3 was released in April 2000. The first major upgrade for the program., Adobe Photoshop 3 focused on leaving the Photoshop interface for other software developers and simplifying the file format to better handle large files. Thanks to the new exclusivity link feature, users could link to Photoshop files from other applications. Also, the JPEG2000 file format was supported by Photoshop.

photoshop plugins dce tools free download topaz labs photoshop cs6 plugins bundle free download topaz labs photoshop plugins free download photoshop lightroom plugins free download topaz labs photoshop plugins bundle free download topaz labs photoshop cc plugins free download latest photoshop plugins free download kpt plugins for photoshop free download hair cutting photoshop plugins free download high end retouching photoshop plugins free download

The problem with Photoshop Elements is that it's an entry-level application that's based on the Photoshop toolset. That product that is not based on the same toolset may not have as many features. Photoshop CS, on the other hand, was the most powerful and sophisticated software for editing digital images. A combination of Photoshop and Photoshop CS can save you lots of time and money. Photoshop/Lightroom is the cornerstone of the entire range of software that Adobe offers. When looking for a design tool, such as Adobe InDesign, Adobe Edge and Adobe Muse, the choice often comes down to which program has the best photo scanning and editing tools, which is where Photoshop lands. For agencies the ability to scan from a desktop, fire up an online tool and then have editing tools available is essential and is often a big differentiator for top notch agencies. If you want to buy a reliable camera, you should consider Canon. The camera is a reliable product with a good fee for performance. The camera manufactures are always working to improve its quality. The model gives amazing images in the autofocus and low light conditions for which it is best. The user interface system such as the Canon EOS 3000D is easy to use. Software such as Lightroom, is an advanced imaging 2D and 3D software that performs very well, and can handle all the task of editing from your photographs. Lightroom is very helpful for photographers who want to make and do their work faster than with standard Photoshop editing.

Turn any photo into a realistic 3D object, create a beautiful landscape, combine simple photos into one cohesive "fluid" image, sketch with a caricatured 3D person, create a 2D sketch. Use the

number of objects to mimic shading, color, reflections, and reflections to create a very realistic environment. The focus of the book is to teach you and help you make sketches with 3D models in Photoshop, then they finish the sketches with photorealistic tools in Photoshop. If you're a rookie at these kinds of projects and this is your first book to try out these types of projects, you just might find it a little easier to follow. With this book, you'll learn all the tips and tricks to create great designs and illusions using Photoshop. This book will teach you how to complete custom illustration works with Photoshop…from the beginning to the end. I'll show you how to use the web's newest visual editing software, Adobe Photoshop. I'll show you how to work with the newest plug-ins while maintaining a relaxed, casual style and approach that's easy to replicate. I'll use the same approaches from my other books. The workflow of mental mapping again flips the workflow. Photoshop uses a tool pallet approach to working with images, making everything slow and time consuming. The new mental mapping workflow, is the best of both worlds. The user has a more intuitive workflow which makes us more productive. The workflow is visual and it is intuitive and only Photoshop Elements will have that.

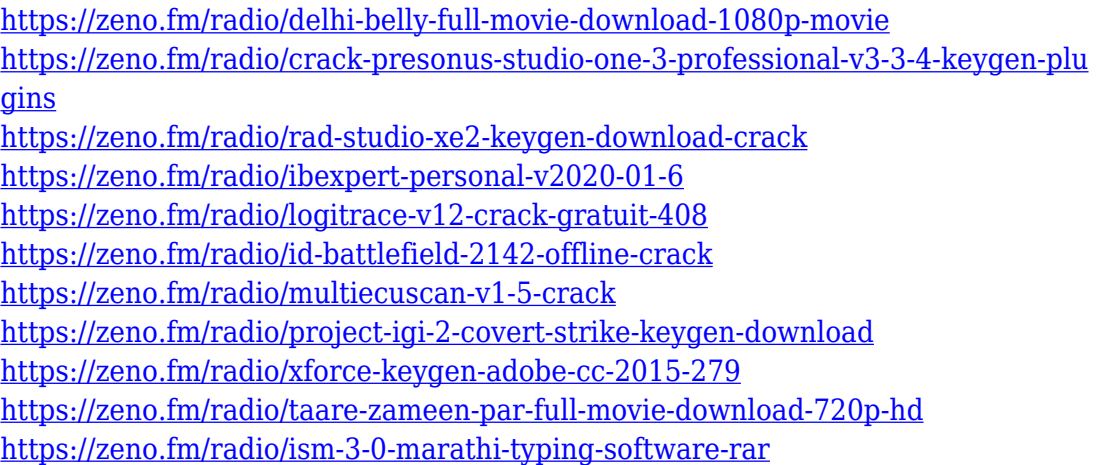

The new layer guide feature in Elements 9 is a huge time saver, helping you to organize layers for a spot-on print. Elements also includes a blur filter, and now has a built-in filter to straighten a crooked portrait photo. Finally, Elements 9 includes the ability to easily create tutorials. Adobe transitioned to 64 bit/multi-processing, which will be instrumental to supporting the sheer number of features you'll be adding to your projects. The new update will take advantage of the high power and computing capabilities of 64 bit architecture, allowing you to run more than five times faster while supporting up to 13 times more memory. It is still a beta build, so look out for some bugs.

In Elements 11, there are new and improved file associations to Photoshop files, giving you the best possible experience. And with the introduction of Photoshop's Content-Aware Fill, you can more easily fix uneven or undesirable content. Photoshop has been a powerhouse in the digital arts world for over a decade, and with each new version, the program and collection of tools continues to grow. Photoshop has been a part of the Adobe creative suite from its inception in 1987 to the current release, and is known for its ease of use and remarkable abilities. It includes many features such as filters and adjustment layers that enhance the output of an image. The software is used by medium to major artists. It is among the most universally used software by both amateur and professional photographers. Its main use is for editing images, primarily in JPEG or RAW formats, but it is very suited for other tasks such as 3D effects and

photography.

[ts-Download-2018-EXCLUSIVE.pdf](https://www.answerwatcher.com/wp-content/uploads/2023/01/Photoshop-Elements-Download-2018-EXCLUSIVE.pdf)

[op-for-windows-7-for-free-free/](https://www.dpfremovalnottingham.com/2023/01/02/how-can-i-download-photoshop-for-windows-7-for-free-free/)

<http://sendhwapublicschool.com/photoshop-app-free-download-for-android-hot/> <http://casino-gambling.net/?p=10091> <https://edebiseyler.com/download-photoshop-tutorial-free-top/> [https://travestisvalencia.top/photoshop-2022-version-23-1-cracked-license-key-wi](https://travestisvalencia.top/photoshop-2022-version-23-1-cracked-license-key-win-mac-3264bit-last-release-2023/) [n-mac-3264bit-last-release-2023/](https://travestisvalencia.top/photoshop-2022-version-23-1-cracked-license-key-win-mac-3264bit-last-release-2023/) <http://www.blomiky.com/About> <https://www.mjeeb.com/adobe-photoshop-cs6-free-download-full-version-zip-link/> [https://thecryptobee.com/download-photoshop-2021-version-22-5-1-product-key-p](https://thecryptobee.com/download-photoshop-2021-version-22-5-1-product-key-product-key-full-2023/) [roduct-key-full-2023/](https://thecryptobee.com/download-photoshop-2021-version-22-5-1-product-key-product-key-full-2023/) [https://shikhadabas.com/2023/01/02/adobe-photoshop-2022-version-23-download](https://shikhadabas.com/2023/01/02/adobe-photoshop-2022-version-23-download-free-licence-key-3264bit-update-2022/) [-free-licence-key-3264bit-update-2022/](https://shikhadabas.com/2023/01/02/adobe-photoshop-2022-version-23-download-free-licence-key-3264bit-update-2022/) [https://powerzongroup.com/2023/01/02/www-adobe-photoshop-free-download-for](https://powerzongroup.com/2023/01/02/www-adobe-photoshop-free-download-for-windows-7-link/) [-windows-7-link/](https://powerzongroup.com/2023/01/02/www-adobe-photoshop-free-download-for-windows-7-link/) <https://thirdwavegames.com/wp-content/uploads/2023/01/ysymora.pdf> [https://kurtiniadis.net/wp-content/uploads/2023/01/Download-Photoshop-2021-Ve](https://kurtiniadis.net/wp-content/uploads/2023/01/Download-Photoshop-2021-Version-223-Cracked-WinMac-2023.pdf) [rsion-223-Cracked-WinMac-2023.pdf](https://kurtiniadis.net/wp-content/uploads/2023/01/Download-Photoshop-2021-Version-223-Cracked-WinMac-2023.pdf) <http://areaspettacoli.com/wp-content/uploads/domsabi.pdf> <https://www.glasspro.pl/wp-content/uploads/2023/01/wanscan.pdf> <https://adview.ru/wp-content/uploads/2023/01/jargle.pdf> [https://www.dovesicanta.it/wp-content/uploads/2023/01/Download-free-Photosho](https://www.dovesicanta.it/wp-content/uploads/2023/01/Download-free-Photoshop-2022-Activation-Code-PCWindows-X64-latest-updaTe-2022.pdf) [p-2022-Activation-Code-PCWindows-X64-latest-updaTe-2022.pdf](https://www.dovesicanta.it/wp-content/uploads/2023/01/Download-free-Photoshop-2022-Activation-Code-PCWindows-X64-latest-updaTe-2022.pdf) <http://minnesotafamilyphotos.com/wp-content/uploads/2023/01/evgehea.pdf> <https://healthpundit.net/wp-content/uploads/2023/01/cartab.pdf> <http://apartmentsforcheap.org/?p=4183> <https://koenigthailand.com/wp-content/uploads/2023/01/berhed.pdf> <http://socialmedyam.com/?p=3680> [https://koi-rausch-shop.de/wp-content/uploads/Download-Photoshop-For-Mac-Fre](https://koi-rausch-shop.de/wp-content/uploads/Download-Photoshop-For-Mac-Free-Full-Version-Cs6-NEW.pdf) [e-Full-Version-Cs6-NEW.pdf](https://koi-rausch-shop.de/wp-content/uploads/Download-Photoshop-For-Mac-Free-Full-Version-Cs6-NEW.pdf) [http://www.landtitle.info/wp-content/uploads/2023/01/Download-Photoshop-2007](http://www.landtitle.info/wp-content/uploads/2023/01/Download-Photoshop-2007-Free-VERIFIED.pdf) [-Free-VERIFIED.pdf](http://www.landtitle.info/wp-content/uploads/2023/01/Download-Photoshop-2007-Free-VERIFIED.pdf) <https://www.mediainministry.net?password-protected=login> [https://fiveaspects.org/wp-content/uploads/2023/01/Photoshop\\_2021\\_Version\\_22](https://fiveaspects.org/wp-content/uploads/2023/01/Photoshop_2021_Version_2200__Registration_Code__lifetime_releaSe__2022.pdf) 00 Registration Code lifetime releaSe 2022.pdf <http://friduchajewelry.ru/?p=10095> [https://www.need24care.com/wp-content/uploads/2023/01/Download-Latest-Vers](https://www.need24care.com/wp-content/uploads/2023/01/Download-Latest-Version-Of-Photoshop-For-Windows-10-BEST.pdf)

[https://www.answerwatcher.com/wp-content/uploads/2023/01/Photoshop-Elemen](https://www.answerwatcher.com/wp-content/uploads/2023/01/Photoshop-Elements-Download-2018-EXCLUSIVE.pdf)

[https://www.dpfremovalnottingham.com/2023/01/02/how-can-i-download-photosh](https://www.dpfremovalnottingham.com/2023/01/02/how-can-i-download-photoshop-for-windows-7-for-free-free/)

[ion-Of-Photoshop-For-Windows-10-BEST.pdf](https://www.need24care.com/wp-content/uploads/2023/01/Download-Latest-Version-Of-Photoshop-For-Windows-10-BEST.pdf)

<https://bakedenough.com/download-free-photoshop-for-windows-7-32-bit-new/> [https://barbers411.com/wp-content/uploads/2023/01/Adobe-Photoshop-40-Free-D](https://barbers411.com/wp-content/uploads/2023/01/Adobe-Photoshop-40-Free-Download-Full-Version-FREE.pdf) [ownload-Full-Version-FREE.pdf](https://barbers411.com/wp-content/uploads/2023/01/Adobe-Photoshop-40-Free-Download-Full-Version-FREE.pdf)

<https://webguideus.com/wp-content/uploads/2023/01/holrey.pdf>

[https://www.mtcpreps.com/wp-content/uploads/2023/01/Photoshop\\_2021\\_Versio](https://www.mtcpreps.com/wp-content/uploads/2023/01/Photoshop_2021_Version_2241-2.pdf) [n\\_2241-2.pdf](https://www.mtcpreps.com/wp-content/uploads/2023/01/Photoshop_2021_Version_2241-2.pdf)

[https://aarbee.se/wp-content/uploads/2023/01/Photoshop-Cc-2019-Presets-Free-D](https://aarbee.se/wp-content/uploads/2023/01/Photoshop-Cc-2019-Presets-Free-Download-TOP.pdf) [ownload-TOP.pdf](https://aarbee.se/wp-content/uploads/2023/01/Photoshop-Cc-2019-Presets-Free-Download-TOP.pdf)

[https://aapanobadi.com/2023/01/02/adobe-photoshop-2021-version-22-3-with-regi](https://aapanobadi.com/2023/01/02/adobe-photoshop-2021-version-22-3-with-registration-code-for-pc-updated-2022/) [stration-code-for-pc-updated-2022/](https://aapanobadi.com/2023/01/02/adobe-photoshop-2021-version-22-3-with-registration-code-for-pc-updated-2022/)

[https://www.caroldsilva.com/wp-content/uploads/2023/01/Download\\_Photoshop\\_](https://www.caroldsilva.com/wp-content/uploads/2023/01/Download_Photoshop_Free_For_Pc_Windows_10_PATCHED.pdf) Free For Pc Windows 10 PATCHED.pdf

[https://hassadlifes.com/photoshop-cc-2018-activation-win-mac-x64-last-release-2](https://hassadlifes.com/photoshop-cc-2018-activation-win-mac-x64-last-release-2022/) [022/](https://hassadlifes.com/photoshop-cc-2018-activation-win-mac-x64-last-release-2022/)

[https://onlineterapeuterne.dk/wp-content/uploads/2023/01/Photoshop-3d-Presets-](https://onlineterapeuterne.dk/wp-content/uploads/2023/01/Photoshop-3d-Presets-Download-REPACK.pdf)[Download-REPACK.pdf](https://onlineterapeuterne.dk/wp-content/uploads/2023/01/Photoshop-3d-Presets-Download-REPACK.pdf)

[https://tourismcenter.ge/wp-content/uploads/2023/01/Adobe-Photoshop-Cs5-Free](https://tourismcenter.ge/wp-content/uploads/2023/01/Adobe-Photoshop-Cs5-Free-Download-Full-Version-Zip-File-UPDATED.pdf) [-Download-Full-Version-Zip-File-UPDATED.pdf](https://tourismcenter.ge/wp-content/uploads/2023/01/Adobe-Photoshop-Cs5-Free-Download-Full-Version-Zip-File-UPDATED.pdf)

[https://haitiliberte.com/advert/download-free-adobe-photoshop-2021-version-22-4](https://haitiliberte.com/advert/download-free-adobe-photoshop-2021-version-22-4-3-serial-number-for-pc-3264bit-final-version-2022/) [-3-serial-number-for-pc-3264bit-final-version-2022/](https://haitiliberte.com/advert/download-free-adobe-photoshop-2021-version-22-4-3-serial-number-for-pc-3264bit-final-version-2022/)

[https://latinbusinessyellowpages.com/wp-content/uploads/2023/01/Adobe-Photos](https://latinbusinessyellowpages.com/wp-content/uploads/2023/01/Adobe-Photoshop-Download-free-Keygen-With-Licence-Key-WIN-MAC-2022.pdf) [hop-Download-free-Keygen-With-Licence-Key-WIN-MAC-2022.pdf](https://latinbusinessyellowpages.com/wp-content/uploads/2023/01/Adobe-Photoshop-Download-free-Keygen-With-Licence-Key-WIN-MAC-2022.pdf)

Adobe has been working hard on their new features and innovations. Unlike legacy versions, Photoshop now bundles many of the most popular graphic design tools under one roof to speed up the process for designers. You never know when Photoshop brings the next Power of simplicity. Because it is a complex tool, the reputation requires it to have features and technology that is as current and easy to use as well as to serve the genuine purpose of business. One of the examples is hiding the Adobe Bridge, which the file browser, and Adobe Fireworks, which is vibrant graphics editor. All of the user needs to see is only Photoshop and not bother about the other image editing tools. Hence, Adobe has aligned the usage of Photoshop with their images and animated graphics to ensure that you are fully aware of their images. Easily make comparisons among your choices using this selection tool. Unlike the previous versions, this version comes with several new functions such as object selection, remove background and content-aware fill. Helping it become the most sought after tool used for editing and designing. Another great feature is interactive grid, which enables you to easily edit or drag your content while avoiding unintended changes. If you get tired of editing a batch of images and want to handle them one by one, or you simply need to make edits to only one image, the new Lasso tool is here to help. If you work on an image in Adobe Photoshop, it can be difficult to notice the other toolbars and features. With this tool, you can more easily switch between different images and easily paste in content from the previous image.